# CMSC 330: Organization of Programming Languages

Lets, Tuples, Records

CMSC 330 - Spring 2020 1

## Let Expressions

- Enable binding variables in other expressions
	- These are different from the **let** *definitions* we've been using at the top-level
- They are expressions, so they have a value
- Syntax
	- **let** *x* **=** *e1* **in** *e2*
	- *x* is a *bound variable*
	- *e1* is the *binding expression*
	- *e2* is the *body expression*

## Let Expressions

- Syntax
	- **let** *x* **=** *e1* **in** *e2*
- Evaluation
	- Evaluate *e1* to *v1*
	- Substitute *v1* for *x* in *e2* yielding new expression *e2* '
	- Evaluate *e2'* to *v2*
	- Result of evaluation is *v2*

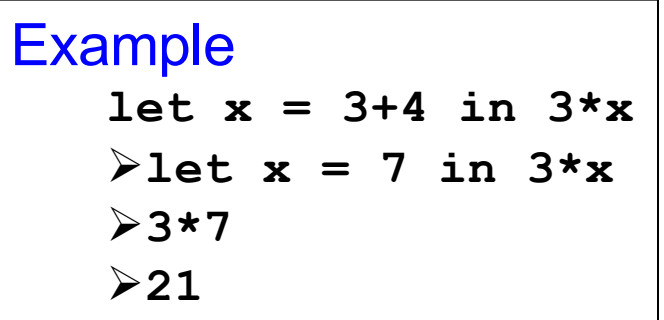

$$
let x = 3+27 in x*3
$$

- **3+27 : int**
- **x\*3 : int** (assuming **x:int**)
- so **let x = 3+27 in x\*3 : int**

### Let Definitions vs. Let Expressions

- At the top-level, we write
	- **let** *x* **=** *e***;;** (\* no **in** *e2* part \*)
	- This is called a let *definition*, not a let *expression*
		- Because it doesn't, itself, evaluate to anything
- Omitting in means "from now on":

# **let pi = 3.14;;**

(\* pi is now *bound* in the rest of the top-level scope \*)

## Top-level expressions

- We can write any expression at top-level, too
	- *e***;;**
	- This says to evaluate *e* and then ignore the result
		- Equivalent to  $\text{let }$   $=$   $\text{e}$ ;
		- Useful when *e* has a side effect, such as reading/writing a file, printing to the screen, etc.

```
let x = 37;;
let y = x + 5;;
print_int y;;
print_string "\n";;
```
• When run, outputs **42** to the screen

## Let Expressions: Scope

• In **let** *x* **=** *e1* **in** *e2*, variable *x* is *not* visible outside of *e2*

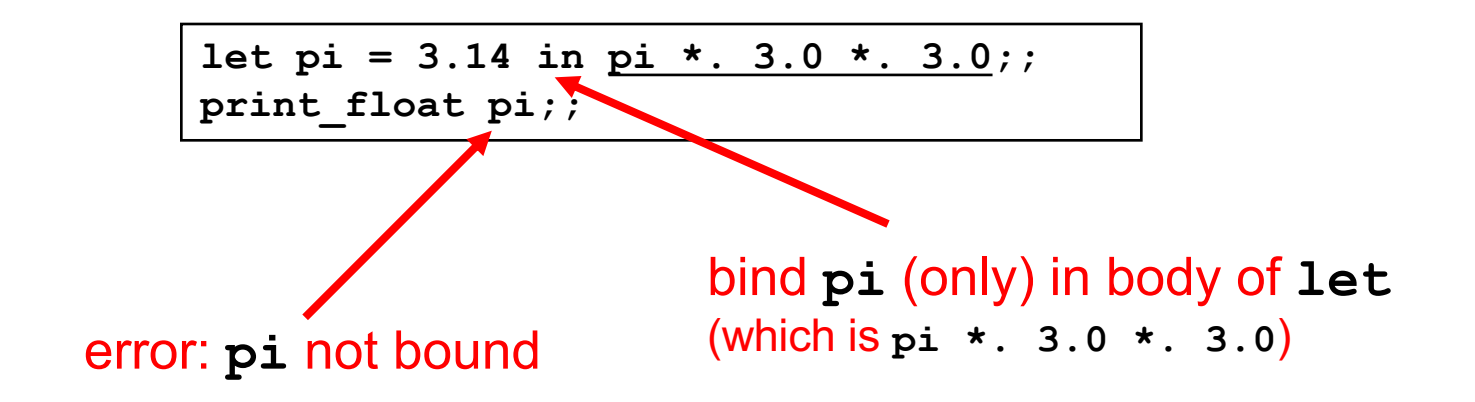

## Binding in other languages

• Compare to similar usage in Java/C

**let pi = 3.14 in pi \*. 3.0 \*. 3.0;; pi;; (\* pi unbound! \*)**

**{ float pi = 3.14; pi \* 3.0 \* 3.0; } pi; /\* pi unbound! \*/**

## Examples – Scope of Let bindings

- $X$ ;;
	- (\* Unbound value x \*)
- let  $x = 1$  in  $x + 1$ ;;  $-$  (\* 2 \*)
- let  $x = x$  in  $x + 1$ ;; – (\* Unbound value x \*)

## Examples – Scope of Let bindings

- let  $x = 1$  in  $(x + 1 + x)$ ; – (\* 3 \*)
- (let  $x = 1$  in  $x + 1$ );; x;; – (\* Unbound value x \*)
- let  $x = 4$  in (let  $x = x + 1$  in x);  $-$  (\* 5 \*)

## Shadowing Names

- Shadowing is rebinding a name in an inner scope to have a different meaning
	- May or may not be allowed by the language

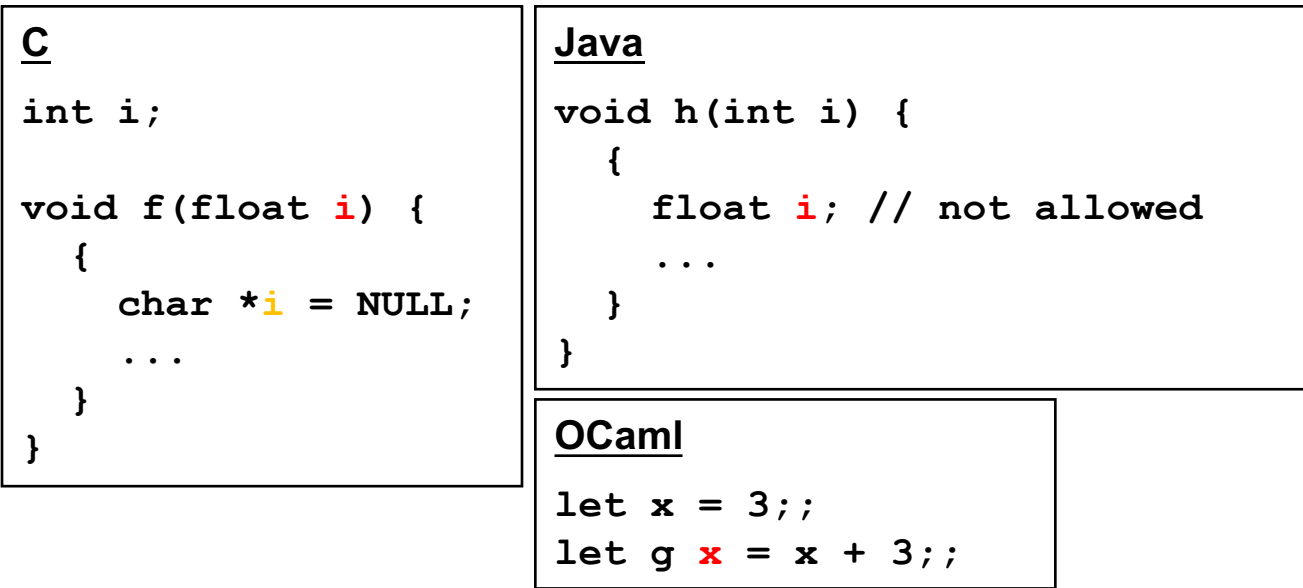

## Shadowing, by the Semantics

- What if *e2* is also a **let** for *x* ?
	- Substitution will **stop** at the *e2* of a shadowing *x*

```
Example
     let x = 3+4 in let x = 3*x in x+1
     \blacktriangleright let x = 7 in let x = 3 \star x in x+1\blacktriangleright let x = 3 \star 7 in x + 1\blacktriangleright let x = 21 in x+1
     >21+1Ø22
                                             Not substituted, 
                                             since it is shadowed 
                                             by the inner let
```
### Let Expressions in Functions

• You can use let inside of functions for local vars

```
let area r =
 let pi = 3.14 in
 pi *. r *. r
```
– And you can use many lets in sequence

```
let area d =
  let pi = 3.14 in
 let r = d /. 2.0 in
 pi *. r *. r
```
# Shadowing (of Locals) Discouraged

• You can use shadowing to simulate mutation (variable update) **let rec f x n =** 

```
if x = 0 then 1 
else 
  let x = x - 1 in (* shadowed *)
  n * (f x n)
```
- But avoiding shadowing can be clearer, so we recommend not using it
	- With no shadowing, if you see a variable x, you know it hasn't been "changed," no matter where it appears
	- if you want to "update" n, use a new name n1, n', etc.

## Nested Let Expressions

- Uses of let can be nested in OCaml
	- Nested bound variables (**pi** and **r**) invisible outside
- Similar scoping possibilities C and Java

```
let res = 
  (let area = 
    (let pi = 3.14 in
    let r = 3.0 in
    pi *. r *. r) in
  area /. 2.0);;
```

```
float res; 
{ float area;
  { float pi = 3.14
    float r = 3.0;
    area = pi * r *r;
  }
  res = area / 2.0;
}
```
## Nested Let Style: Generally Avoid

- Oftentimes a nested binding can be rewritten in a more linear style – Easier to understand
- Can go too far: namespace pollution
	- Avoiding adding unnecessary variable bindings to top-level

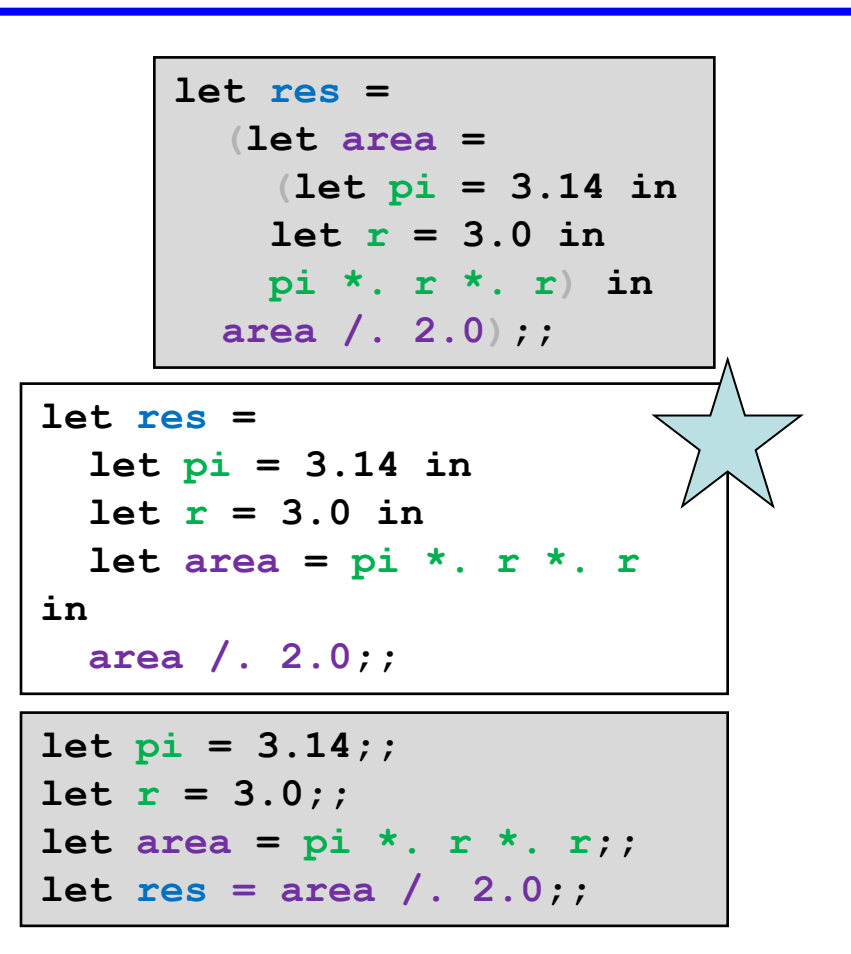

### Quiz 1

#### Which of these is **not** an expression that evaluates to 3?

**A. let x=3 B. let x=2 in x+1 C. let x=3 in x D. 3**

### Quiz 1

#### Which of these is **not** an expression that evaluates to 3?

**A. let x=3** ---> not an expression **B. let x=2 in x+1 C. let x=3 in x D. 3**

### Quiz 2: What does this evaluate to?

$$
let x = 2 inx = 3
$$

A. 3 B. 2 C. true D. false

### Quiz 2: What does this evaluate to?

$$
let x = 2 inx = 3
$$

A. 3 B. 2 C. true D. false

#### Quiz 3: What does this evaluate to?

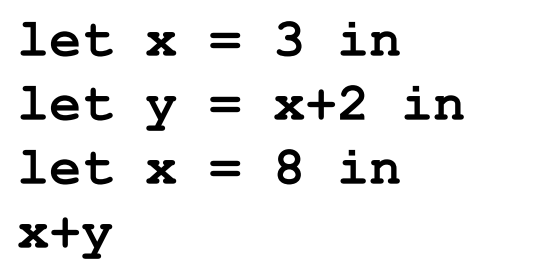

A. 13 B. 8 C. 11 D. 18

#### Quiz 3: What does this evaluate to?

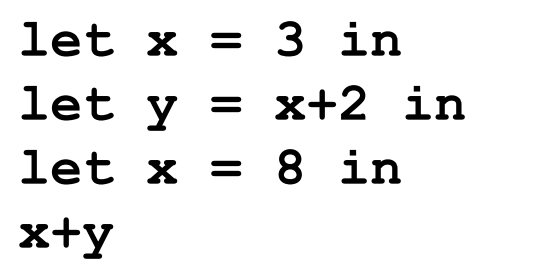

A. 13 B. 8 C. 11 D. 18

### **let** Specializes **match**

More general form of let allows patterns:

• **let** *p* **=** *e1* **in** *e2*

– where *p* is a pattern. If *e1* fails to match that pattern then an exception is thrown

This pattern form of **let** is equivalent to

• **match** *e1* **with** *p* **->** *e2*

Examples

- let  $[x] = [1]$  in  $1::x$  (\* evaluates to  $[1;1]$  \*)
- let h:: =  $[1;2;3]$  in h (\* evaluates to 1 \*)
- let () =  $print$  int 5 in 3 (\* evaluates to 3 \*)

## **Tuples**

- Constructed using **(***e1***, …,** *en***)**
- Deconstructed using pattern matching
	- Patterns involve parens and commas, e.g., **(***p1***,** *p2***, …)**
- Tuples are similar to C structs
	- But without field labels
	- Allocated on the heap
- Tuples can be heterogenous
	- Unlike lists, which must be homogenous
	- **(1, ["string1";"string2"])** is a valid tuple

# Tuple Types

- Tuple types use **\*** to separate components
	- Type joins types of its components
- Examples
	- **(1, 2) :**
	- **(1, "string", 3.5) :**
	- **(1, ["a"; "b"], 'c') :**
	- **[(1,2)] :**
	- **[(1, 2); (3, 4)] :**
	- **[(1,2); (1,2,3)] :**

# Tuple Types

- Tuple types use **\*** to separate components
	- Type joins types of its components
- Examples
	- **(1, 2) : int \* int**
	- **(1, "string", 3.5) : int \* string \* float**
	- **(1, ["a"; "b"], 'c') : int \* string list \* char**
	- **[(1,2)] : (int \* int) list**
	- **[(1, 2); (3, 4)] :**
	- **[(1,2); (1,2,3)] :**

*error*

Because the first list element has type int \* int, but the second has type int \* int \* int – list elements must all be of the same type

**(int \* int) list**

## Pattern Matching Tuples

```
# let plusThree t =
  match t with
   (x, y, z) \rightarrow x + y + z;
plusThree : int*int*int -> int = <fun>
```

```
# let plusThree' (x, y, z) = x + y + z;;
plusThree' : int*int*int -> int = <fun>
```

```
# let addOne (x, y, z) = (x+1, y+1, z+1);;
addOne : int*int*int -> int*int*int = <fun>
```

```
# plusThree (addOne (3, 4, 5));;
```

```
- : int = 15
```
Remember, **semicolon** for lists, **comma** for tuples

- **[1, 2] = [(1, 2)]** *which is a list of size one*
- **(1; 2)** *Warning: This expression should have type unit*

#### Tuples Are A Fixed Size

- This OCaml definition
	- **# let foo x = match x with (a, b) -> a + b | (a, b, c) -> a + b + c;;**
- Tuples of different size have different types

– **(a, b) has type: 'a \* 'b \* 'c**

– **(a, b, c) has type: 'a \* 'b** 

### Records

- Records: identify elements by name
	- Elements of a tuple are identified by position
- Define a record type before defining record values

```
type date = { month: string; day: int; year: int }
```
• Define a record value

```
# let today = { day=16; year=2017; month="f"^"eb" };;
today : date = { day=16; year=2017; month="feb" };;
```
## Destructing Records

```
type date = { month: string; day: int; year: int }
let today = { day=16; year=2017; month="feb" };;
```
• Access by field name or pattern matching

```
print_string today.month;; (* prints feb *)
(* patterns *)
let { month=_; day=d } = today in
let { year } = today in
let = print int d in (* prints 16 *)
print_int year;; (* prints 2017 *)
```
- Notes:
	- In record patterns, you can skip or reorder fields
	- You can use the field name as the bound variable

#### Quiz 4: What does this evaluate to?

**let get (a,b) = a+b in get 1 2**

A. 3 B. 2 C. 1 D. type error

#### Quiz 4: What does this evaluate to?

**let get (a,b) = a+b in get 1 2**

A. 3 B. 2 C. 1 D. type error – **get** takes one argument (a pair)

### Quiz 5: What does this evaluate to?

**let get x y = match x with (a,b) -> a+y in get (1,2) 1**

- A. 3 B. type error C. 2
- D. 1

#### Quiz 5: What does this evaluate to?

**let get x y = match x with (a,b) -> a+y in get (1,2) 1**

- A. 3 B. type error C. 2
- D. 1

### Quiz 6: What is the type of **shift**?

```
type point = {x:int; y:int}let shift p =
 match p with
  { x=px; y=py } -> [px;py]
```
- **A. point -> int list**
- **B. int list -> int list**
- **C. point -> point**
- **D. point -> bool list**

### Quiz 6: What is the type of **shift**?

```
type point = {x:int; y:int}let shift p =
 match p with
  { x=px; y=py } -> [px;py]
```
- **A. point -> int list**
- **B. int list -> int list**
- **C. point -> point**
- **D. point -> bool list**